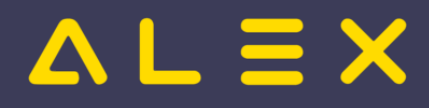

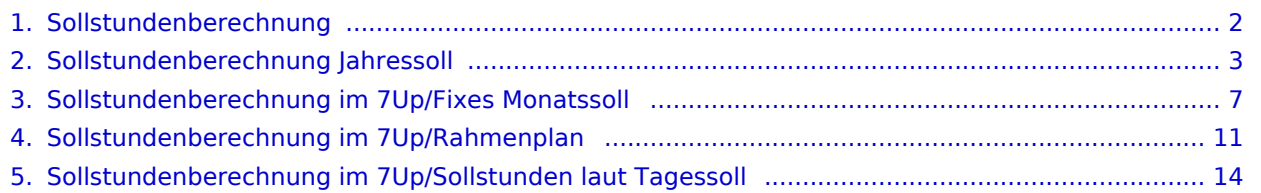

## $\Delta L \equiv X$

## <span id="page-1-0"></span>Sollstundenberechnung im 7Up

Die **Sollstundenberechnung** definiert die vom Personal zu leistenden Stunden im Wochen- oder Monatsdurchrechnungszeitraum.

Die Sollstunden können durch tatsächliche Arbeitsleistung oder durch anrechenbare Abwesenheiten (z. B.: Urlaub) erbracht werden.

Nur in Verbindung mit den Sollstunden ist eine Berechnung von **Mehr- oder Minderleistungen** möglich.

Das Plus/Minus eines Mitarbeiters lässt sich beispielsweise nur mit Hilfe der Sollstunden ermitteln. Daraus ergibt sich wiederum das eventuell aufwertbare Plus einer Abrechnungsperiode.

Die Sollstundenberechnung ist somit die Grundlage der gesamten Dienstplanabrechnung.

Weiters muss man die Sollstunden auch immer in Verbindung mit **geplanten Abwesenheiten** betrachten diese sollten mit der Sollberechnung übereinstimmen, da durch Abwesenheiten kein Plus oder Minus entstehen darf.

Auch der **Urlaubsanspruch in Tagen** muss bei der Sollstundenberechnung mitbedacht werden, da die Anzahl an Urlaubstagen an die jeweilige Tagewoche angepasst werden muss, wenn die Sollstunden an weniger oder mehr als 5 Tagen berechnet werden.

Einen weiteren Betrachtungspunkt der Sollberechnung stellt die **Behandlung von Feiertagen** dar.

Als Ausgangspunkt für die Sollstundenberechnung dient immer die **geltende Normalarbeitszeit**, umgelegt mit dem vereinbarten Beschäftigungsgrad des Mitarbeiters.. Aus dieser ergibt sich - mit der gewählten Ermittlungsvariante der Sollstundenberechnung - die vom Mitarbeiter geforderte Wochen- bzw. Monatssollverpflichtung.

Die Sollstunden können auf unterschiedliche Varianten ermittelt werden:

- [Sollstunden laut Tagessoll](#page-13-0)
- $\bullet$ [Fixes Monatssoll](#page-6-0)
- $\bullet$ [Jahressoll](#page-2-0)
- [Rahmenplan](#page-10-0)

Egal für welche Berechnungsvariante man sich entscheidet, es muss immer gewährleistet sein, dass die Summe der erforderlichen Sollstundenverpflichtung für einen bestimmten Zeitraum mit der geltenden Normalarbeitszeit übereinstimmt.

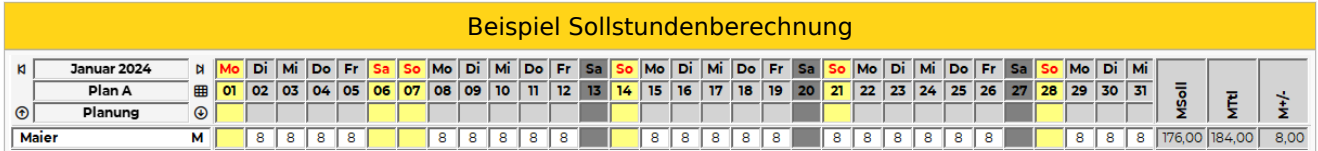

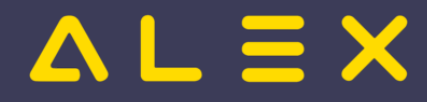

## <span id="page-2-0"></span>Jahressoll

Die Jahressollberechnung ermittelt die Sollstunden des kompletten Kalenderjahres auf Tagesbasis und rechnet dieses auf die Anzahl der Kalendertage pro Monat um.

So sind die Sollstunden in einem Monat mit z. B. 31 Kalendertagen immer gleich, unabhängig davon wieviele Feiertage oder Wochenenden in ein Monat fallen.

Auf Basis der Parameter Soll Montag - Sonntag wird analog der [Tagessollberechnung](#page-13-0) das jeweilige Soll im Monat errechnet.

Die Jahressumme wird durch die Anzahl der Kalendertage dividiert. Daraus ergibt sich ein **Sollwert pro Kalendertag**.

Dieser wird auf das jeweilige Beschäftigungsgrad in Prozent aliquotiert.

Dieser Sollwert pro Kalendertag wird auch für die [Ausfallberechnung laut Soll](https://alexwiki.bitfactory.at/wiki/Schemen_im_7Up/Ausfallberechnung#B.29_Soll) herangezogen, weshalb in diesem Fall die Abwesenheiten Montag - Sonntag/Feiertag eingetragen werden müssen, damit die Wochenarbeitszeit berechnet wird.

#### **Formel:**

Anzahl der Arbeitstage pro Jahr x Sollstunden lt. Parameter / 365 x Kalendertage pro Monat x Beschäftigungsgrad in Prozent

In einem Schaltjahr verändert sich die Formel wie folgt:

#### **Formel Schaltjahr:**

Anzahl der Arbeitstage pro Jahr x Sollstunden lt. Parameter / 366 x Kalendertage pro Monat x Beschäftigungsgrad in Prozent

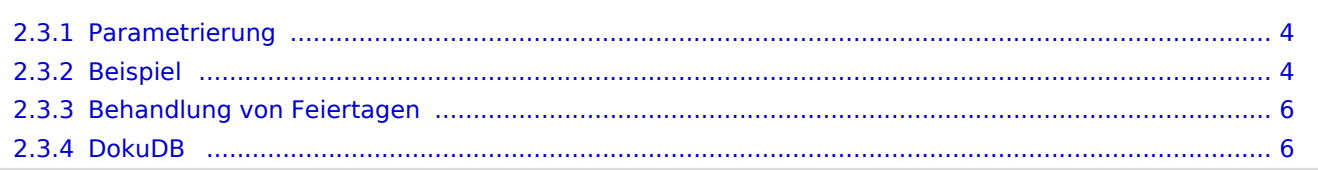

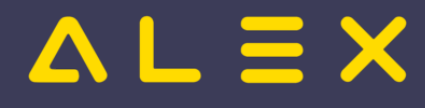

#### <span id="page-3-0"></span>2.3.1. Parametrierung

- $\bullet$ Parameter Sollberechnungsvariante **"3) Jahressoll"**
- Parameter Soll Montag Sonntag: **Vollzeit Werte** eintragen
- $\bullet$ Tagesartenkalender / Tagesarten Spezial müssen **vor Beginn des Kalenderjahres** bereits eingetragen sein

Wichtig: die Sollstunden je Tag (Montag - Sonntag) dürfen sich während des Kalenderjahres nicht ändern, eine Änderung hat keine Auswirkung auf die Berechnung vom Jahressoll.

#### <span id="page-3-1"></span>2.3.2. Beispiel

Berechnung der Sollstunden für 2025 bei einem Vollzeit - Mitarbeiter mit 40 Stunden Montag - Freitag je 8 Stunden.

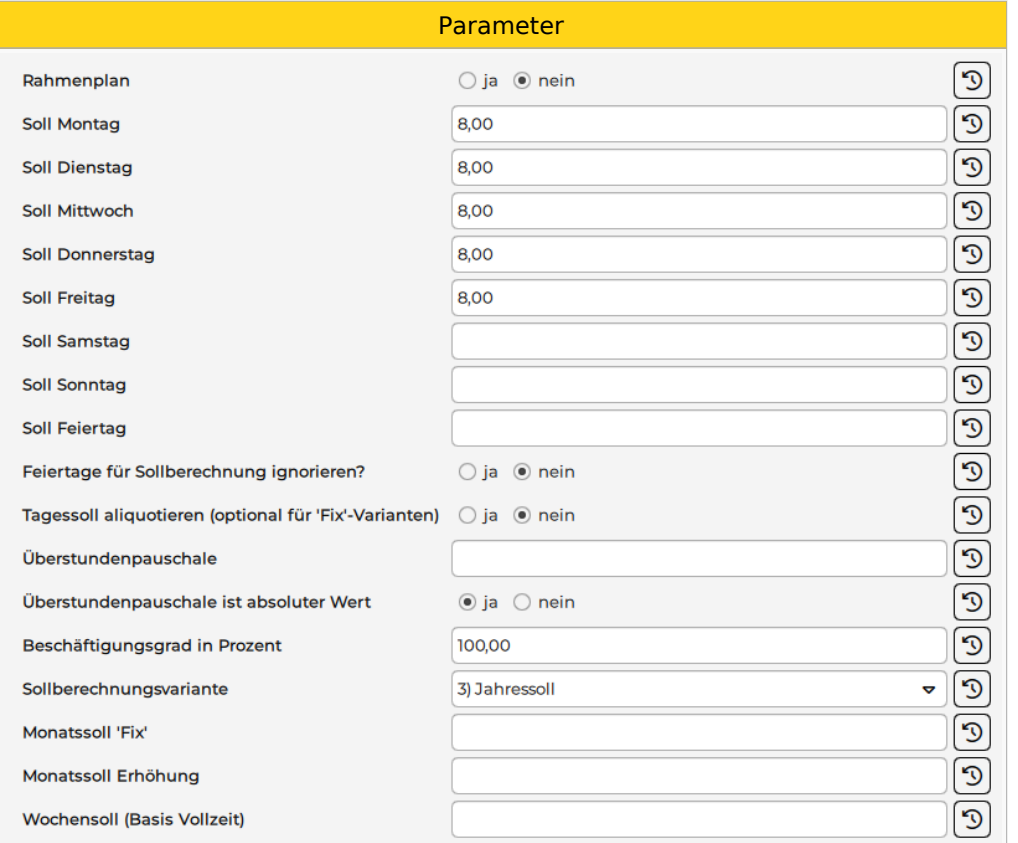

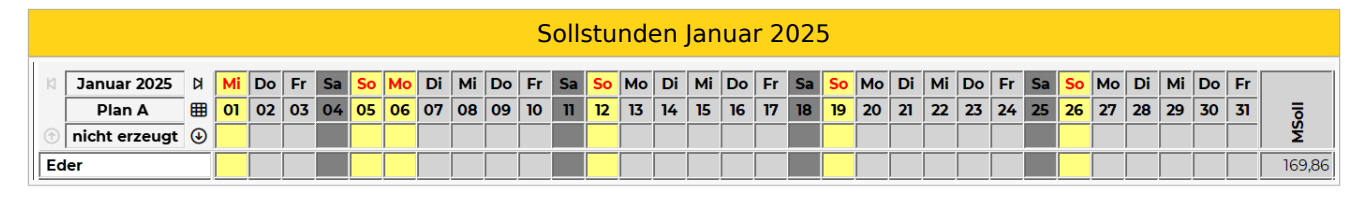

Abwesenheit laut Soll

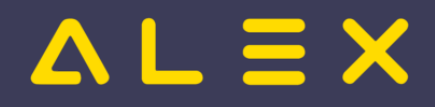

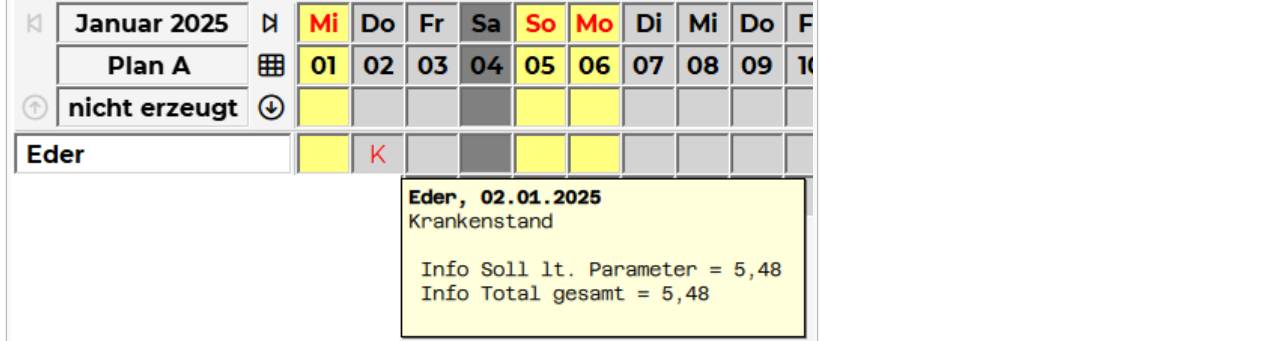

Beispiel für die Berechnung der Jahressollstunden für 2025: Vollzeitkraft 100% / Sollstundenverpflichtung: Montag - Freitag je 8 Stunden

#### **1. Berechnung Sollstunden auf Basis Tagessollberechnung**

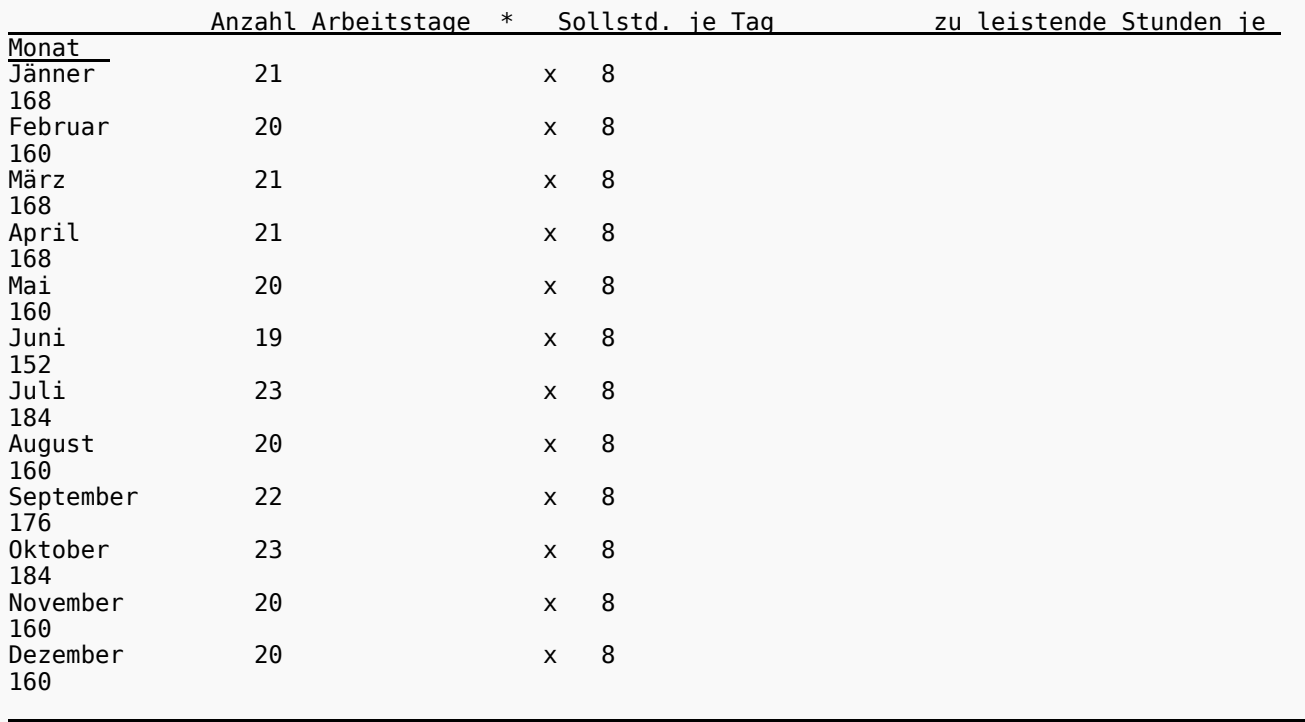

Jahressoll: 2.000 Stunden

#### **2. Berechnung Sollwert Kalendertag** = 2.000 / 365 = 5,48 pro Kalendertag

#### **3. Berechnung Monatssollstunden**

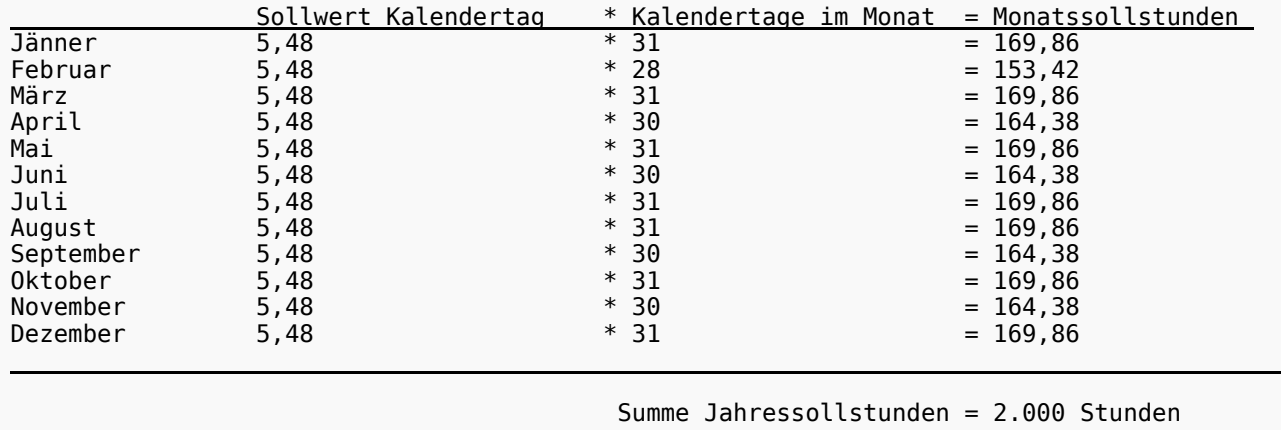

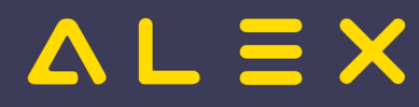

#### <span id="page-5-0"></span>2.3.3. Behandlung von Feiertagen

Da die Basis der Jahressollberechnug die [Sollberechnung laut Tagessoll](#page-13-0) ist, beeinflussen auch hier diese beiden Parameter die Sollstundenberechnung:

- Feiertage für Sollberechnung ignorieren  $\bullet$
- $\bullet$ Soll Feiertag

Siehe [Behandlung von Feiertagen Sollstunden laut Tagessoll](#page-16-0)

#### <span id="page-5-1"></span>2.3.4. DokuDB

[DokuDB\\_Sollstunden\\_Jahressoll](https://drive.google.com/open?id=10HhbDRLYiN0k0-sr4WlcBUVWqcvq--MX&usp=drive_fs)

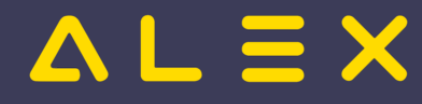

## <span id="page-6-0"></span>Fixes Monatssoll

Beim fixen Monatssoll wird ein rein **manuell** berechnetes Monatssoll im Personalstamm hinterlegt.

Die Tagessoll-Parameter werden je nach Ausfallberechnung bei der Berechnung der Abwesenheit herangezogen, haben jedoch keinen Einfluss auf die Berechnung des Monatssolls.

Die **Berechnung von Abwesenheiten** ist beim fixen Monatssoll immer genau zu analysieren, da sich diese nicht von den monatlichen Sollstunden ableiten lassen.

Am deutlichsten ist dies immer dann, wenn Mitarbeiter das komplette Monat abwesend sind. Hier ergibt sich je Monat automatisch eine Differenz zwischen den fixen Sollstunden und den anrechenbaren Stunden für die Abwesenheiten.

Diese Differenz erfordert in den meisten Fällen einen [händischen Eingriff.](https://alexwiki.bitfactory.at/wiki/Sollstundenberechnung_im_7Up/Manuelle_Erfassung_mit_Sonderabrechnung)

Für die Parametrierung des fixen Monatssolls gibt es im 7up 4 Sollberechnungsvarianten:

- $\bullet$ Monatssoll 'Fix' direkt
- Monatssoll 'Fix' aliquot  $\bullet$
- $\bullet$ Monatssoll 'Fix' direkt mit Ein-/Austritt
- Monatssoll 'Fix' aliquot mit Ein-/Austritt

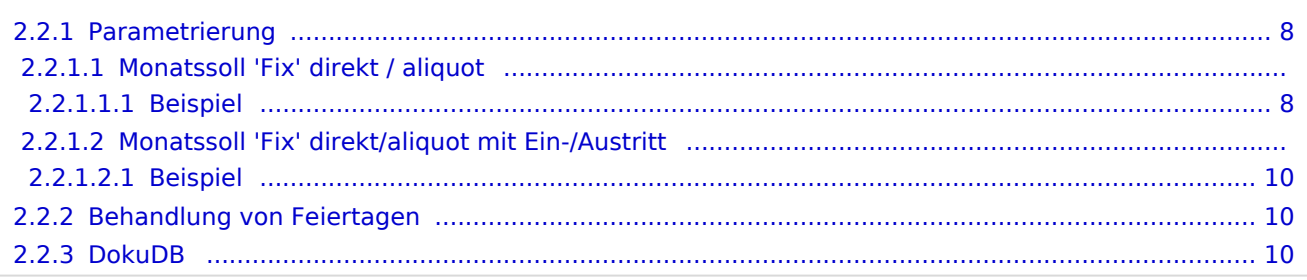

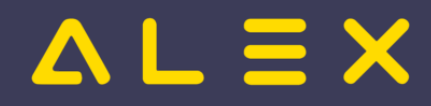

#### <span id="page-7-0"></span>2.2.1. Parametrierung

- Im Parameter **"Monatssoll 'Fix'"** wird das errechnete Monatssoll eingetragen.
- $\bullet$ Die Tagessoll-Parameter Montag - Feiertag dienen der Ausfallberechnung und müssen daher gepflegt werden
	- $\circ$  Die Tagessoll-Parameter werden NICHT auf das Beschäftigungsgrad in Prozent aliquotiert
	- $\circ$  Sollen die Tagessoll Parameter automatisch auf das Beschäftigungsgrad in Prozent aliquotiert werden, muss der Parameter **"Tagessoll aliquotieren (optional für 'Fix'-Varianten)"** gesetzt sein
- $\bullet$ Im Parameter "Sollberechnungsvariante" muss eine der 4 Optionen ausgewählt werden:
	- $\circ$  Monatssoll 'Fix' direkt
	- $\circ$  Monatssoll 'Fix' aliquot
	- $\circ$  Monatssoll 'Fix' direkt mit Ein-/Austritt
	- $\circ$  Monatssoll 'Fix' aliquot mit Ein-/Austritt

#### 2.2.1.1. Monatssoll 'Fix' direkt / aliquot

Der im Parameter **"Monatssoll 'Fix'"** eingetragene Wert wird als Monatssoll ausgegeben.

Es erfolgt **keine Aliquotierung auf die Anzahl der Beschäftigungstage** bei untermonatigem Ein- oder Austritt.

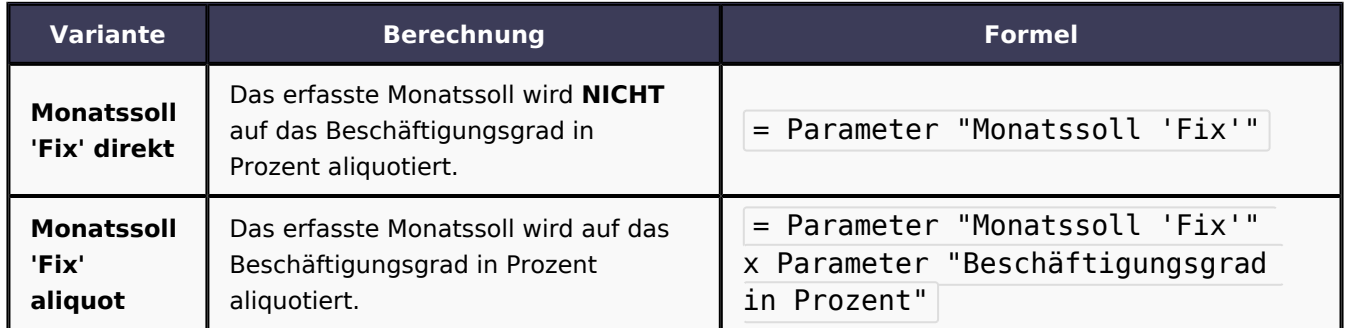

#### <span id="page-7-1"></span>2.2.1.1.1. Beispiel

- Fixes Monatssoll: 173.20
- Wochenarbeitszeit: 30 Stunden
- Eintritt mit 13.03.2023

# $\triangle$   $L \equiv X$

#### Sollstundenberechnung im 7Up

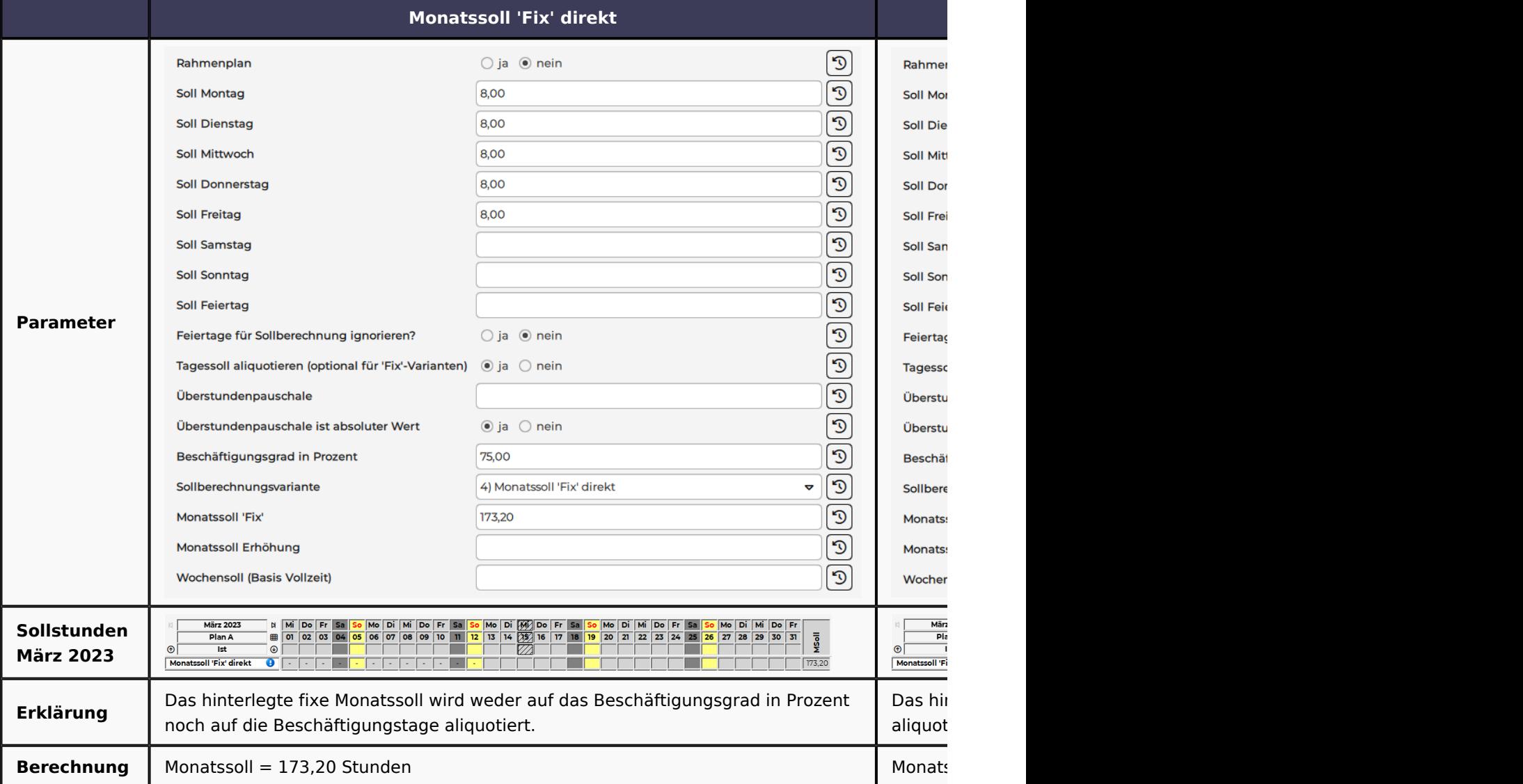

#### 2.2.1.2. Monatssoll 'Fix' direkt/aliquot mit Ein-/Austritt

Der im Parameter **"Monatssoll 'Fix'"** eingetragene Wert wird als Monatssoll ausgegeben.

Bei untermonatigem Ein- oder Austritt wird dieser Wert auf die Beschäftigungstage aliquotiert.

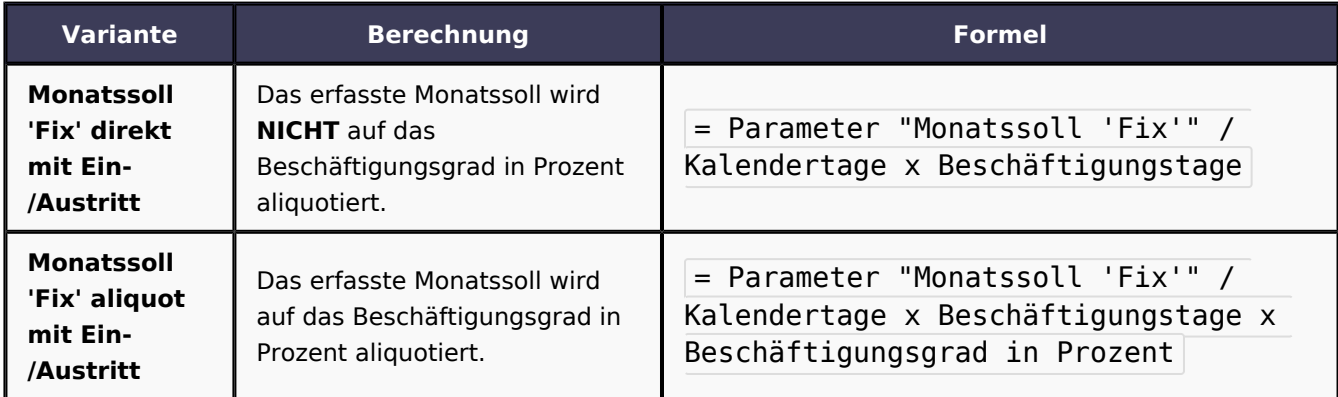

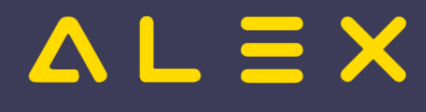

#### <span id="page-9-0"></span>2.2.1.2.1. Beispiel

- $\bullet$ Fixes Monatssoll: 173,20
- Wochenarbeitszeit: 30 Stunden
- Eintritt mit 13.03.2023  $\bullet$

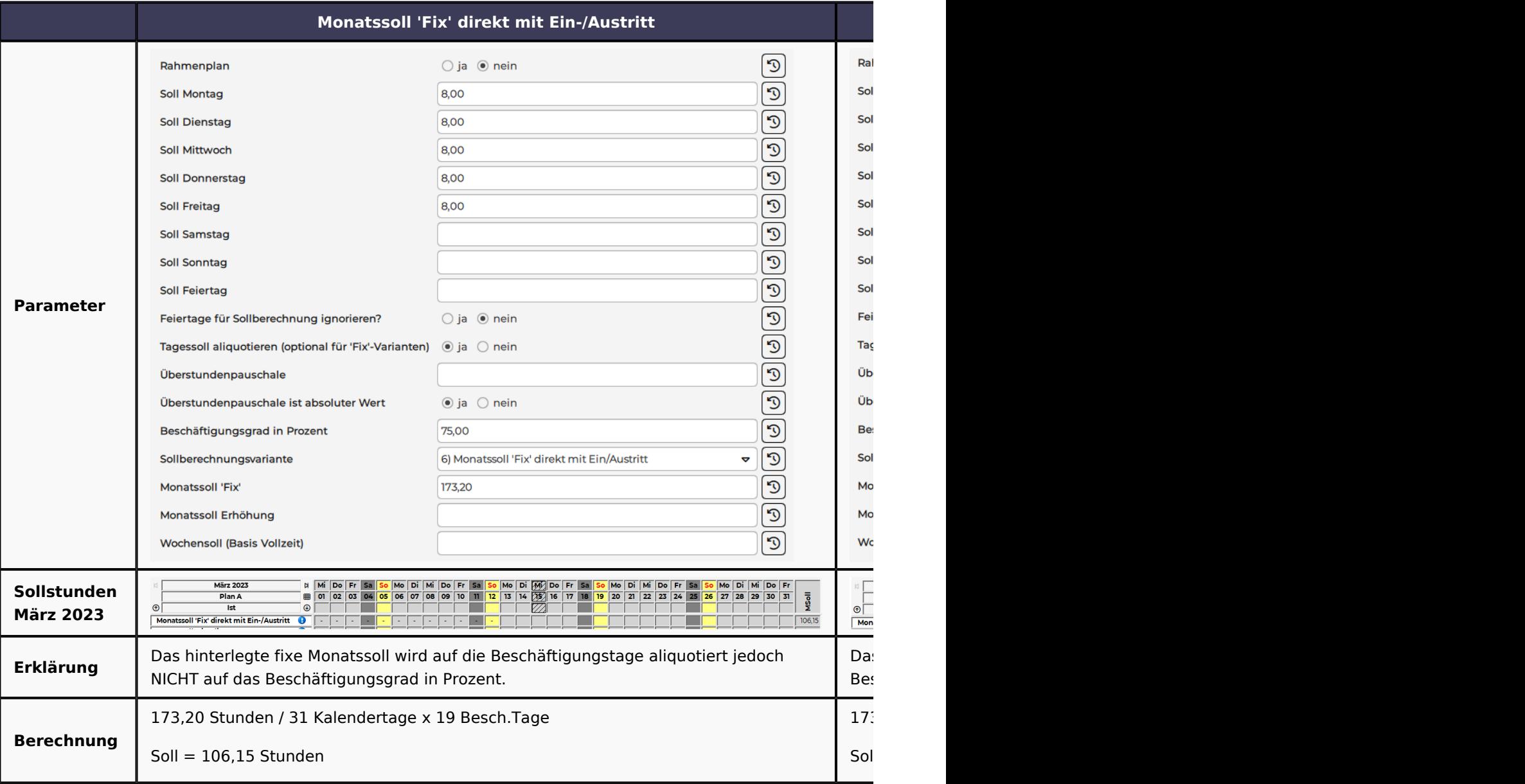

#### <span id="page-9-1"></span>2.2.2. Behandlung von Feiertagen

Da das fixe Monatssoll komplett manuell berechnet wird, müssen die Feiertage bereits in die manuelle Berechnung einfließen.

Ob Feiertage für die Sollberechnug berücksichtigt werden oder nicht, wird daher bereits bei der manuellen Berechnung definiert.

Definiert werden muss, ob für Abwesenheiten an Feiertagen eine Berechnung stattfinden soll oder nicht.

#### <span id="page-9-2"></span>2.2.3. DokuDB

#### [DokuDB\\_Sollstunden\\_FixesMonatssoll](https://drive.google.com/open?id=10anLW8wHSARRqNyuVof8_E5Ceji6YrIj&usp=drive_fs)

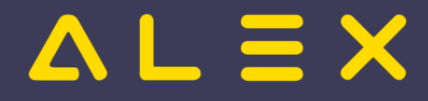

### <span id="page-10-0"></span>Rahmenplan

Bei der Sollstundenberechnung nach einem Rahmenplan ermittelt sich die vom Mitarbeiter erwartete Sollstundenverplichtung aus dem **hinterlegten [Wochenzeitmodell](https://alexwiki.bitfactory.at/wiki/Wochenzeitmodell_erstellen)** (= Rahmenplan).

Das Wochenzeitmodell kann dabei ein- oder mehrwöchig angelegt sein.

Bei der Erstellung des [Wochenzeitmodells](https://alexwiki.bitfactory.at/wiki/Wochenzeitmodell_erstellen) muss darauf geachtet werden, dass die Summe der geplanten Dienste die Wochenstundenverpflichtung des Mitarbeiters widerspiegelt.

Bei mehrwöchigen Wochenzeitmodellen muss die Wochenstundenverpflichtung wiederum im Schnitt eingehalten werden.

Ändert sich das Beschäftigungsgrad des Mitarbeiters, muss zwingend ein neues Wochenzeitmodell angelegt werden, da sonst die Sollstunden nicht mit der Wochenstundenverpflichtung übereinstimmen.

Bei der [Ausfallberechnung laut Soll](https://alexwiki.bitfactory.at/wiki/Schemen_im_7Up/Ausfallberechnung#B.29_Soll) werden die Stunden ebenfalls aus dem hinterlegten Wochenzeitmodell herangezogen.

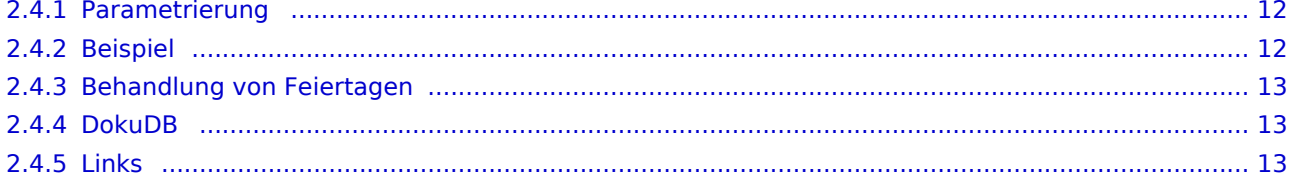

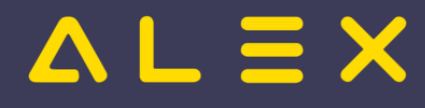

#### <span id="page-11-0"></span>2.4.1. Parametrierung

- $\bullet$ Parameter **"Rahmenplan"** muss auf JA gesetzt werden
- $\bullet$ Parameter "Sollberechnungsvariante" muss auf **"1) Soll Mo, Di,...direkt"** eingestellt sein.
- $\bullet$ Es muss ein **[Wochenzeitmodell](https://alexwiki.bitfactory.at/wiki/Wochenzeitmodell_erstellen)** hinterlegt werden

Die Parameter "Soll Montag" - "Soll Feiertag" sind für die Berechnung der Sollstunden nicht relevant.

Der Parameter "Beschäftigungsgrad in Prozent" ist für die Berechnung der Sollstunden nicht relevant.

#### <span id="page-11-1"></span>2.4.2. Beispiel

Personal hat eine 30-Stunden Wochenverpflichtung.

Eine Woche arbeitet der Mitarbeiter Montag bis Mittwoch und die zweite Woche arbeitet der Mitarbeiter Mittwoch bis Freitag.

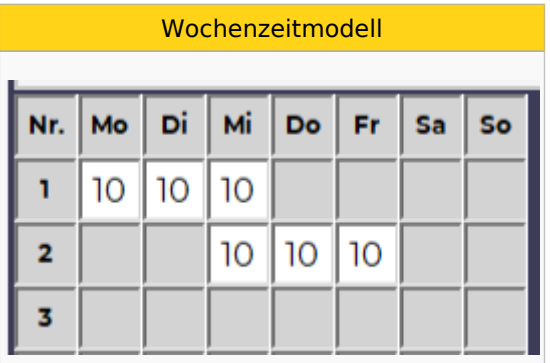

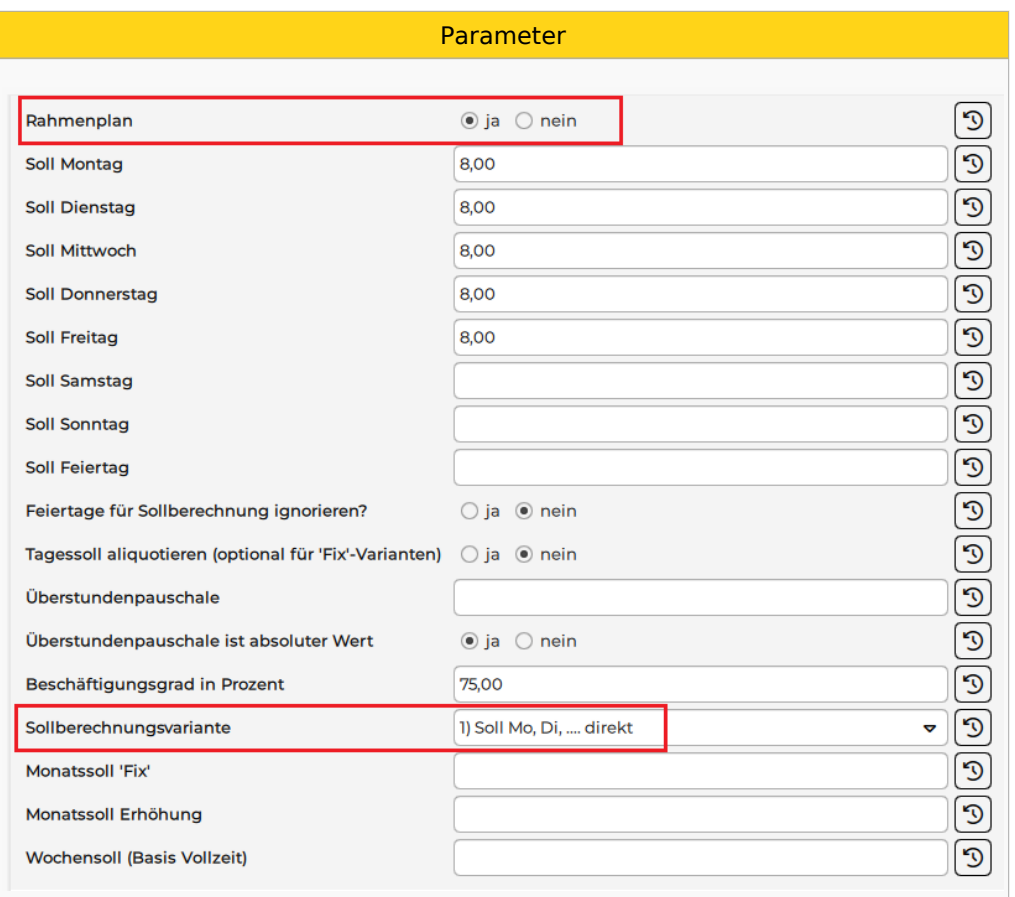

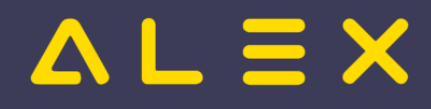

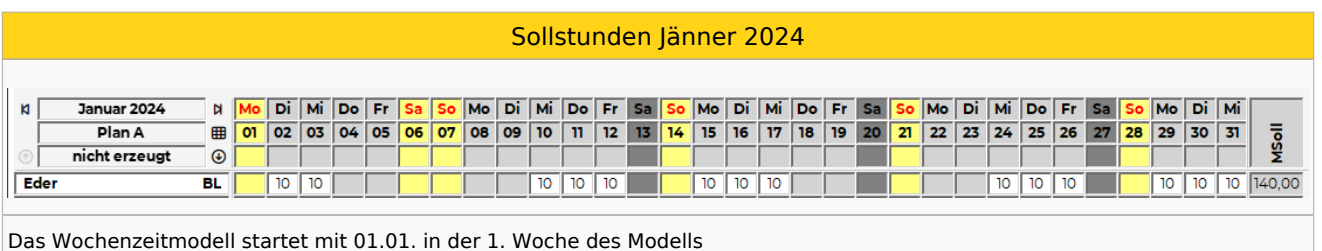

#### <span id="page-12-0"></span>2.4.3. Behandlung von Feiertagen

Ob Sollstunden auch am Feiertag berechnet werden, hängt bei der Variante "Rahmenplan" davon ab, ob das **Wochenzeitmodell an Feiertagen eingetragen** wird oder nicht:

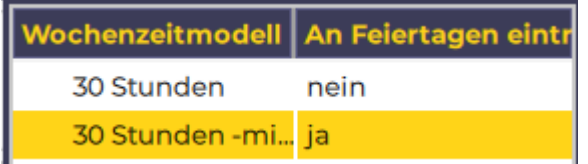

Beispiel wie oben, nur mit "An Feiertagen eintragen = JA":

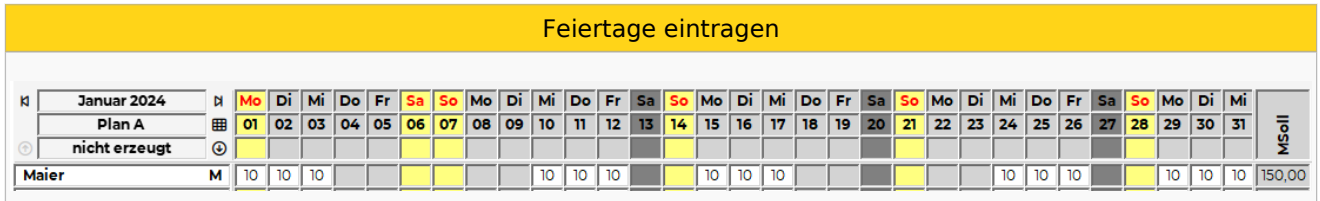

Das Wochenzeitmodell wird auch am 01.01. eingetragen, weshalb nun auch für diesen Tag Sollstunden berechnet werden.

#### <span id="page-12-1"></span>2.4.4. DokuDB

#### [DokuDB\\_Sollstunden\\_Rahmenplan](https://drive.google.com/open?id=106ehk2t_jsPKuaFcqEUOAAN8oTy-avFo&usp=drive_fs)

#### <span id="page-12-2"></span>2.4.5. Links

- $\bullet$ [Wochenzeitmodell hinterlegen](https://alexwiki.bitfactory.at/wiki/Wochenzeitmodell_aus_Muster_%C3%BCbernehmen)
- [Warnungen für fehlendes Wochenzeitmodell](https://alexwiki.bitfactory.at/wiki/Warnungen_f%C3%BCr_fehlendes_Wochenzeitmodell) $\bullet$

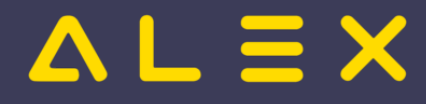

## <span id="page-13-0"></span>Sollstunden laut Tagessoll

Bei der Sollstundenberechnung laut Tagessoll werden die Sollstunden auf Tagesebene auf Basis der im Personalstamm hinterlegten Sollparameter berechnet.

Dabei können die Sollstunden regelmäßig oder unregelmäßig verteilt sein.

Für die [Ausfallberechnung laut Soll](https://alexwiki.bitfactory.at/wiki/Schemen_im_7Up/Ausfallberechnung#B.29_Soll) werden die im Personalstamm hinterlegten Sollparameter herangezogen.

Im 7up wird bei der Berechnung laut Tagessoll zwischen 2 Varianten unterschieden:

- Soll Mo, Di,...direkt
- Soll Mo, Di,...aliquot

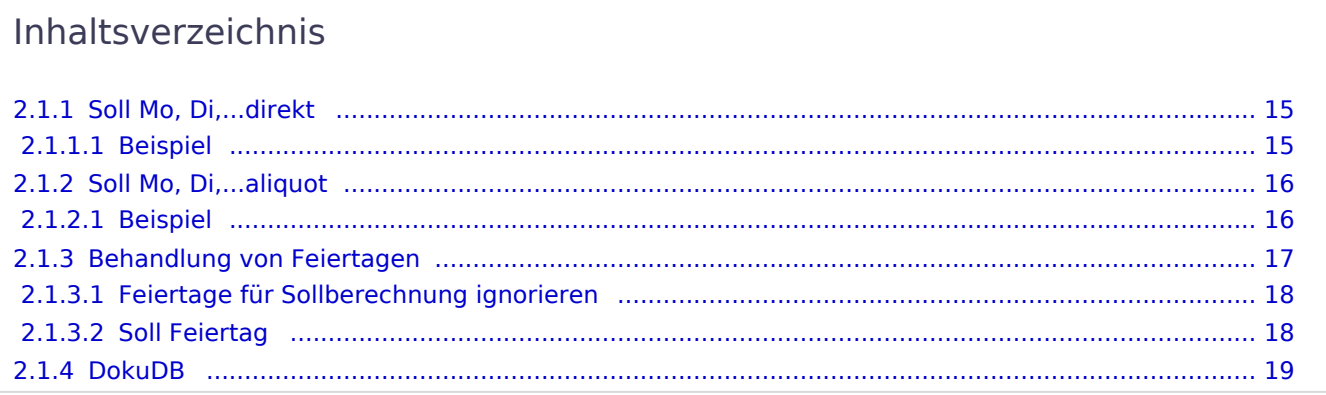

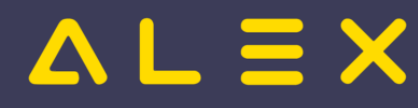

#### <span id="page-14-0"></span>2.1.1. Soll Mo, Di,...direkt

Die Sollstunden werden direkt aus den hinterlegten Parametern berechnet.

Die Werte pro Tag werden **NICHT** auf das Beschäftigungsgrad in Prozent aliquotiert.

Diese Variante wird besonders dann verwendet, wenn die Sollstundenverteilung **ungleichmäßig** ( je Tag unterschiedlich) ist.

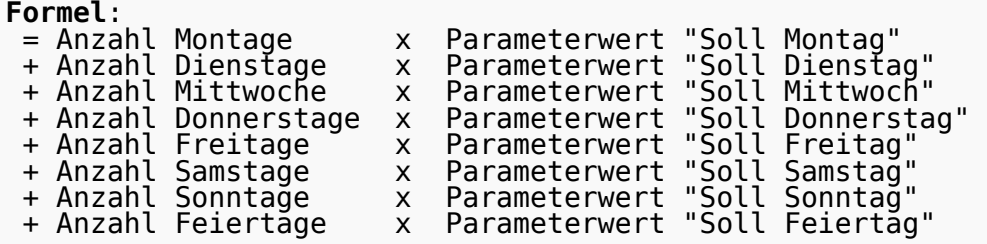

#### <span id="page-14-1"></span>2.1.1.1. Beispiel

Personal arbeitet 30 Stunden pro Woche. Diese sind unregelmäßig verteilt:

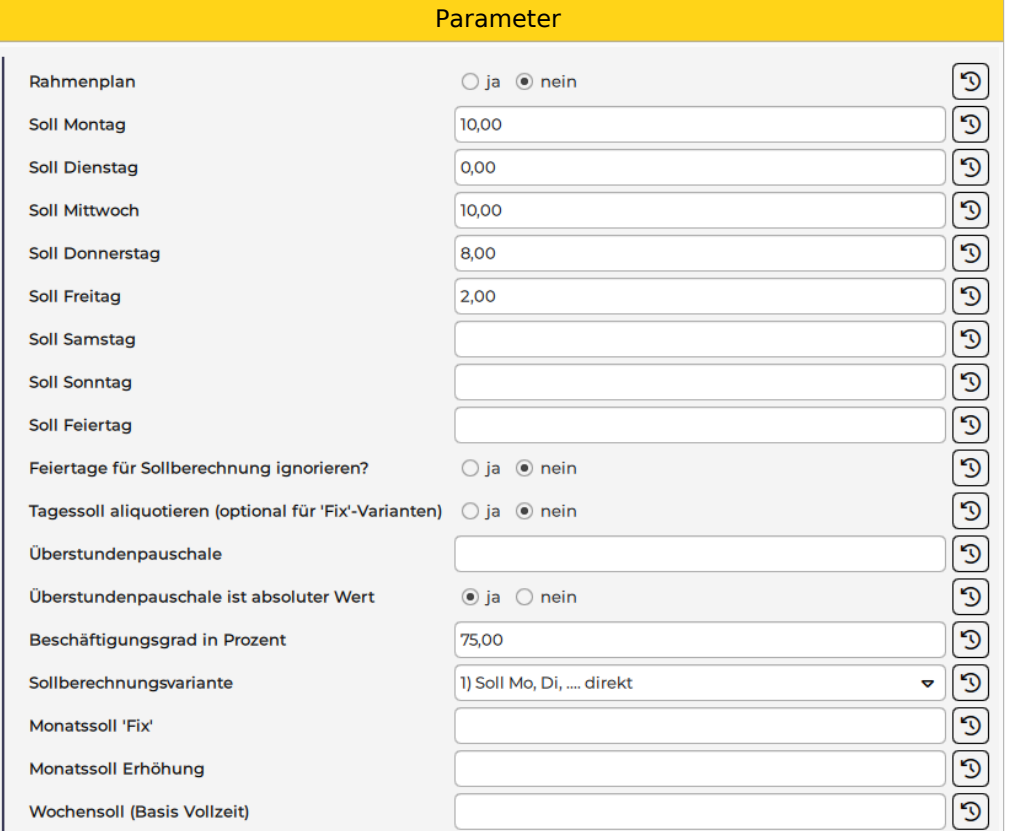

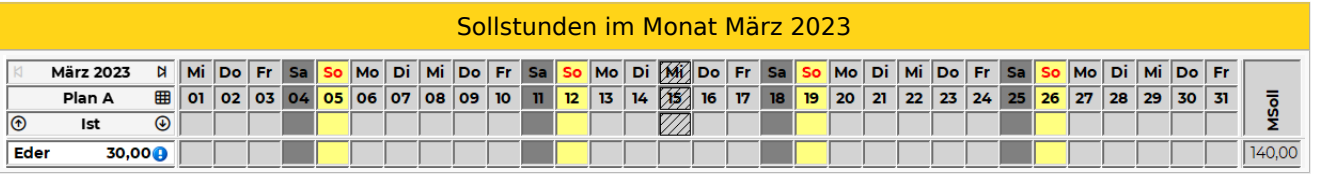

#### **Berechnung**:

4 Montage x 10 Stunden = 40 Stunden

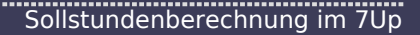

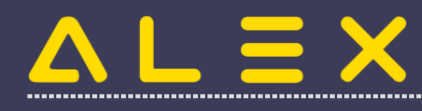

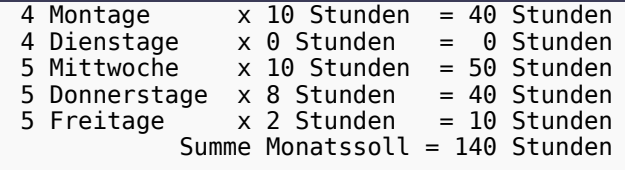

#### <span id="page-15-0"></span>2.1.2. Soll Mo, Di,...aliquot

Die Sollstunden werden aus den hinterlegten Parametern berechnet, wobei die Parameter pro Tag mit dem Beschäftigungsgrad in Prozent aliquotiert werden.

Daher müssen bei den Parametern pro Tag immer die Vollzeit-Werte hinterlegt sein.

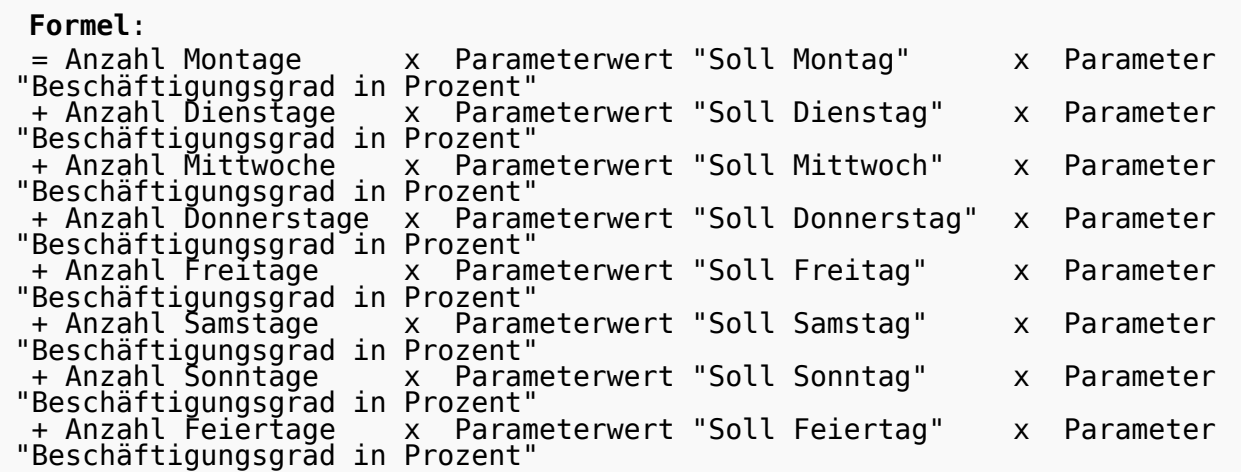

Bei gleichmäßiger Verteilung der Sollstunden kann die Formel vereinfacht werden:

```
Vereinfachte Formel:
Anzahl Tage mit Sollwert x Parameterwert x Beschäftigungsgrad in Prozent
```
#### <span id="page-15-1"></span>2.1.2.1. Beispiel

Personal arbeitet 30 Stunden pro Woche.

Diese sind regelmäßig verteilt und werden auf Basis von 8 Stunden Montag - Freitag berechnet:

Parameter

## $\Delta L \equiv X$

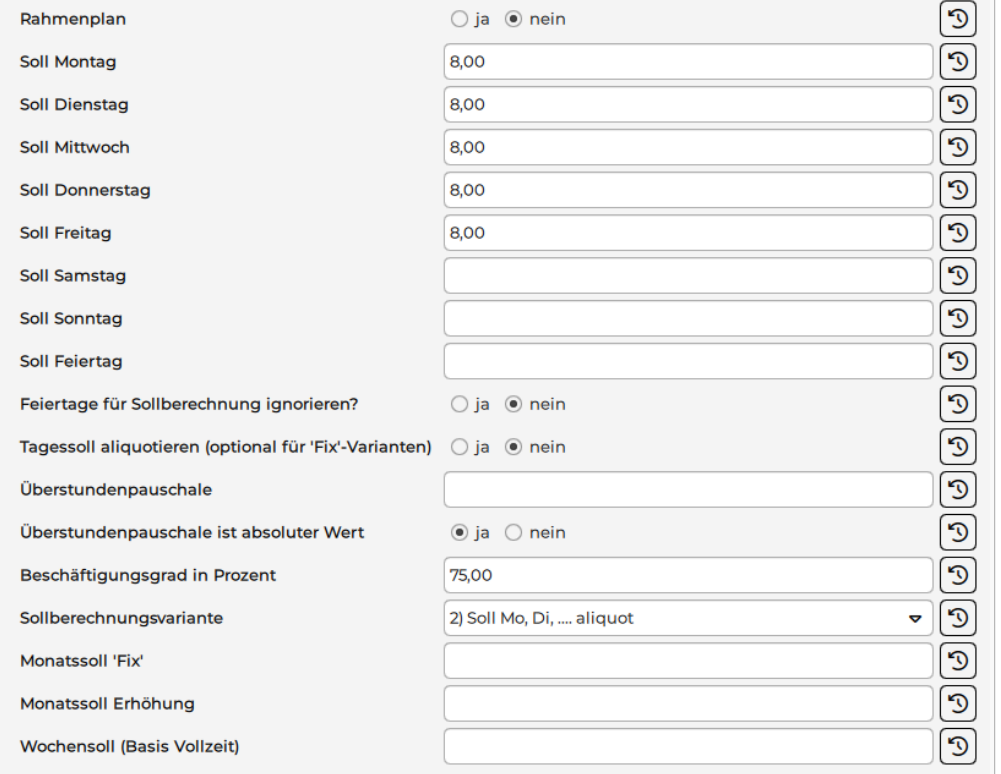

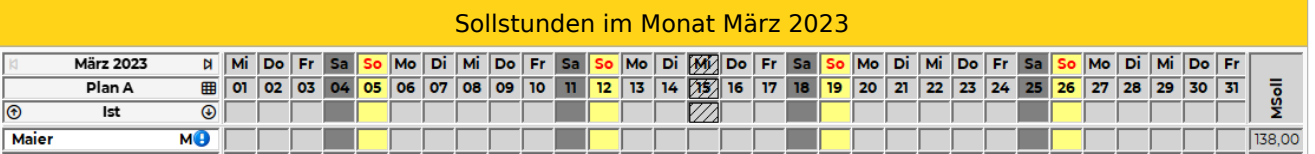

#### **Berechnung**:

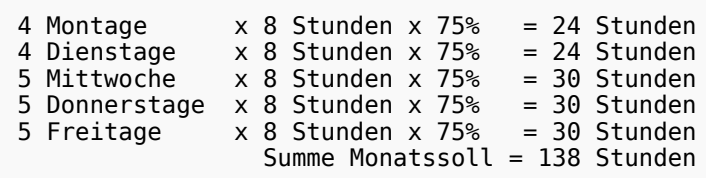

Da es sich um eine gleichmäßige Verteilung der Stunden handelt, kann auch folgende vereinfachte Formel angewendet werden:

#### **Formel**:

Anzahl Werktage Montag - Freitag x Parameterwert x Beschäftigungsgrad in Prozent

**Berechnung in diesem Beispiel:** 23 Werktage x 8 Stunden x 75% = 138 Stunden

#### <span id="page-16-0"></span>2.1.3. Behandlung von Feiertagen

Die Berechnung von Sollstunden an Feiertagen wird in dieser Sollberechnungsvariante über folgende 2 Parameter gesteuert:

- Feiertage für Sollberechnung ignorieren
- $\bullet$ Soll Feiertag

#### <span id="page-17-0"></span>2.1.3.1. Feiertage für Sollberechnung ignorieren

Wird dieser Parameter gesetzt, so werden für Feiertage nur dann Sollstunden berechnet, wenn diese auf Tage mit hinterlegten Sollstunden fallen.

Für einen Feiertag werden somit die Sollstunden laut Kalendertag berechnet (Feiertag am Donnerstag -> Soll aus Parameter "Soll Donnerstag")

Feiertage beeinflussen somit die Sollstundenberechnung nicht.

#### **Beispiel**

Sollstunden Montag - Freitag je 8 Stunden.

Fallen Feiertage von Montag - Freitag müssen ebenfalls Sollstunden berechnet werden.

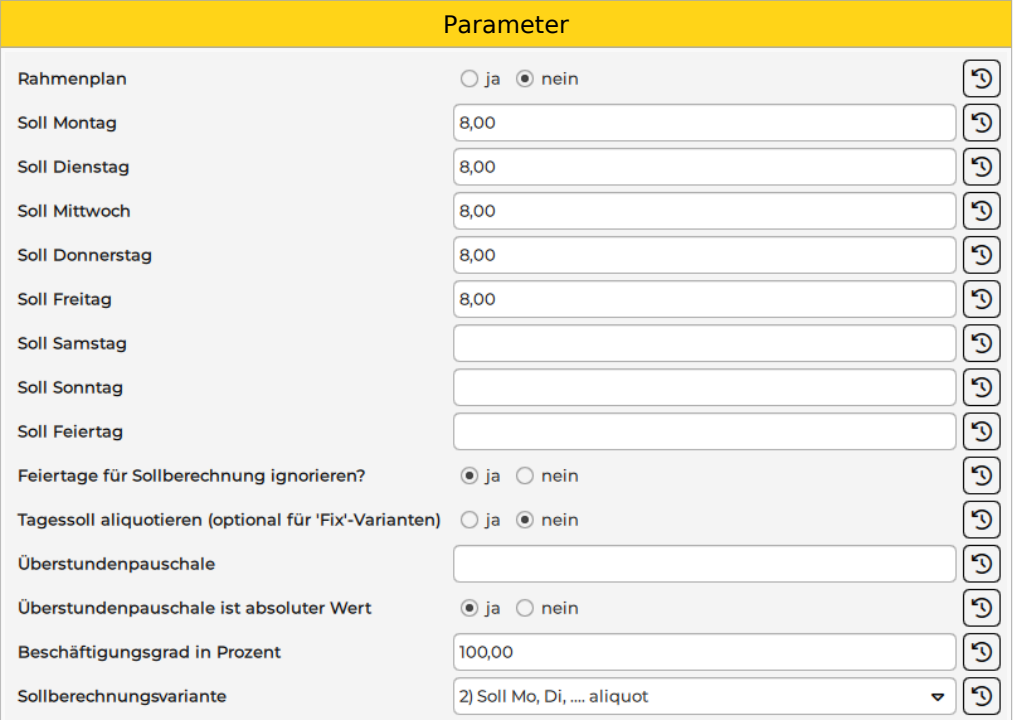

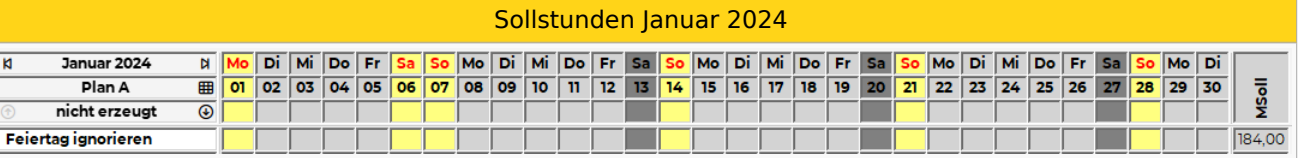

#### **Berechnung:**

- Soll: Montag Freitag je 8 Stunden
- 22 Werktage in diesem Monat
- + Feiertag Montag 01.01.
- $Sollstunden = 23 x 8 = 184$  Sollstunden

**!! Der Feiertag am Samstag 06.01. wird für die Sollberechnung nicht herangezogen, da für Samstag generell 0 Sollstunden definiert sind!!**

#### <span id="page-17-1"></span>2.1.3.2. Soll Feiertag

Wird hier ein Wert eingetragen, so wird dieser Wert für **jeden** Feiertag berechnet - unabhängig davon an welchem Kalendertag dieser fällt (also auch an einem Samstag oder Sonntag).

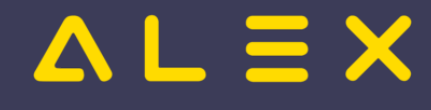

**Beispiel** - Soll: Montag - Freitag je 8 Stunden - Soll Feiertag: 8 Stunden

#### - Feiertag fällt auf Samstag --> in dieser Woche Mo-Sa 8 Stunden Soll => 48 Stunden

#### **Beispiel**

Sollstunden Montag - Freitag je 8 Stunden. An Feiertagen wird ebenfalls 8 Stunden Soll gerechnet.

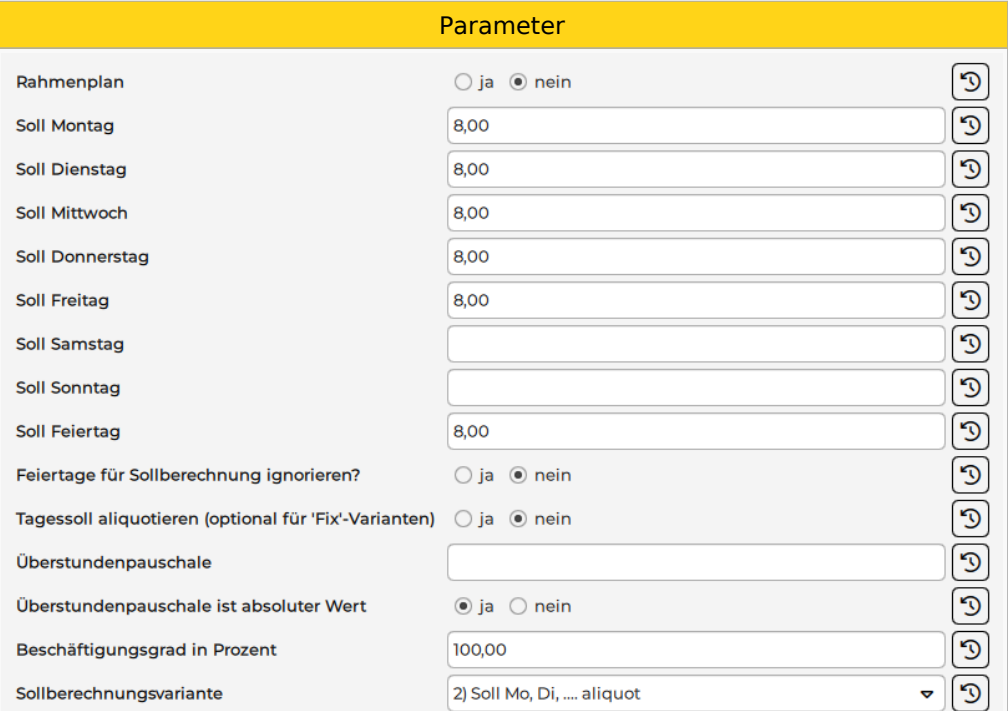

#### Sollstunden Januar 2024

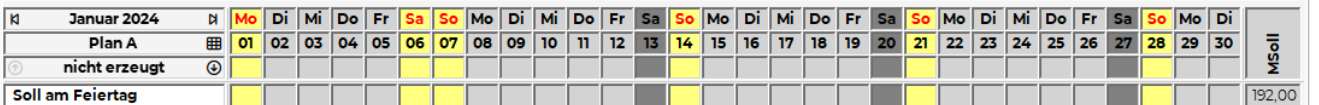

#### **Berechnung:**

- Soll: Montag Freitag je 8 Stunden
- 22 Werktag in diesem Monat
	- + Feiertag Montag 01.01.
- + Feiertag Samstag 06.01.

```
 - Sollstunden = 24 x 8 = 192 Sollstunden
```
**!! Der Feiertag am Samstag 06.01. wird für die Sollberechnung herangezogen, obwohl für Samstag generell 0 Sollstunden definiert sind!!**

Dieser Parameter sollte nur in Ausnahmefällen gesetzt werden! Der Parameter **"Feiertage für** 

#### **Sollberechnung ignorieren" ist zu bevorzugen**!

#### <span id="page-18-0"></span>2.1.4. DokuDB

F

[DokuDB\\_Sollstunden\\_Tagessoll](https://drive.google.com/open?id=106ZPBYbRAHpsrUzkYQJwSg4YypqOeQ0V&usp=drive_fs)